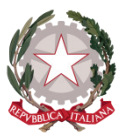

# MINISTERO DELL'ISTRUZIONE, DELL' UNIVERSITÀ E DELLA RICERCA Istituto Omnicomprensivo "Ciampoli - Spaventa"

Scuola dell'Infanzia, Primaria, Secondaria di 1° Grado, Secondaria di 2° Grado: Ist. Tecnico Economico - Liceo Scientifico - Liceo Scientifico S.A. - Ist. Prof.le Servizi Socio Sanitari Atessa (CH)

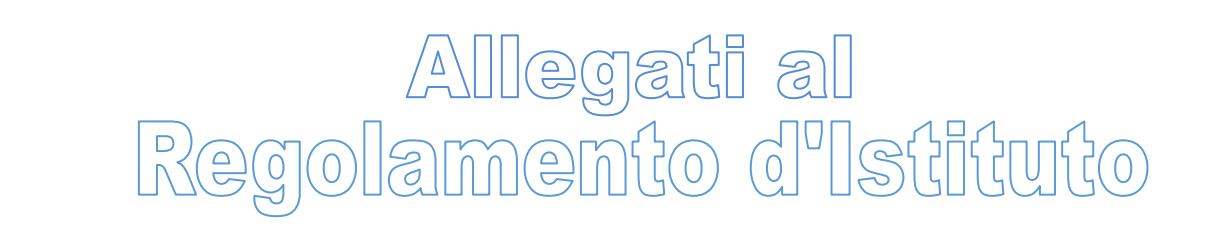

Approvato dal Commissario Straordinario con del. n. 10 del 26.09.2017

# Allegato 3

REGOLAMENTO LABORATORI DI INFORMATICA:

"Laboratorio multimediale"

"Laboratorio Linguistico"

#### REGOLAMENTO LABORATORI DI INFORMATICA

Viene elaborato il presente REGOLAMENTO d'uso dei laboratori didattici che ha per scopo:

- a. la definizione dei criteri di attribuzione delle responsabilità
- b. la definizione delle norme che ne regolano il funzionamento
- c. la disciplina delle modalità d'uso e di accesso

I laboratori della scuola sono patrimonio comune, pertanto si ricorda che il rispetto e la tutela delle attrezzature sono condizioni indispensabili per il loro utilizzo e per mantenere l'efficienza del laboratorio stesso. Atti di vandalismo o di sabotaggio verranno perseguiti nelle forme previste, compreso il risarcimento degli eventuali danni arrecati. I laboratori si propongono l'obiettivo della promozione/diffusione delle abilità pratiche per ogni ambito disciplinare. Si invitano gli utenti a rispettare il presente regolamento.

#### **PREMESSA**

Il presente Regolamento è volto a garantire la sicurezza delle persone e la buona conservazione del patrimonio. E' fatto obbligo a tutti (lavoratori, studenti e utilizzatori occasionali) il rispetto delle norme di prevenzione indicate nel D. Lgs 81/08, nei libretti di uso e manutenzione, nelle schede di sicurezza; è altresì fatto obbligo a tutti il rispetto di quanto stabilito nei regolamenti e nelle circolari interne.

#### Art. 1 NORME GENERALI

- A tutte le classi verrà garantito l'utilizzo del laboratorio nella fascia oraria del tempo scuola e ai docenti sarà possibile l'accesso, oltre che negli orari stabiliti dall'orario curriculare, anche nei pomeriggi in cui si effettuerà la programmazione, durante l'aggiornamento e, in caso di necessità, in altri orari, purché non interferiscano con l'attività didattica in atto.
- E' consentito l'utilizzo dei laboratori per l'espletamento di progetti extracurriculari, previo accordo con il responsabile. Nel caso di richiesta contestuale da parte di più docenti si concorderà una variazione dei tempi di attuazione del progetto stesso.
- Per attività di formazione dei docenti, di iniziativa della scuola, il laboratorio verrà utilizzato in via prioritaria rispetto ad altre attività e secondo gli accordi stabiliti con il DS e con il Responsabile di laboratorio.
- $\Delta \sim 10^{-11}$ Il personale esterno può accedere ai laboratori didattici in occasione di corsi organizzati oppure ospitati dall'Istituto solo se preventivamente autorizzati dal DS e sotto sorveglianza del responsabile o di un docente a ciò delegato.
- L'utilizzo dei PC dei laboratori e l'accesso alla rete sono consentiti esclusivamente per fini didattici.

Nel caso di utilizzo dell'aula di informatica come sede d'esame ECDL è consentito al Primo Esaminatore prenotare l'aula per lo svolgimento della sessione d'esame

# Art. 2 RESPONSABILITÀ

La gestione del laboratorio è affidato al responsabile nominato dal Dirigente Scolastico, che assume obblighi e responsabilità di cui all'art. 19 del D. Lgs n. 81/2008.

Il responsabile di laboratorio, sovrintende e controlla che le attività si svolgano nel pieno rispetto delle norme di Legge, e delle direttive del datore di lavoro; egli è tenuto a:

- controllare eventuali comportamenti a rischio e situazioni pericolose;
- gestire le problematiche inerenti la sicurezza e la tutela della salute;
- catalizzare i comportamenti che dovranno essere orientati alla sicurezza e alla tutela della salute;
- intervenire in caso di pericolo grave e immediato.

I docenti utilizzatori del laboratorio collaborano con il responsabile di laboratorio secondo quanto stabilito nelle seguenti:

- a. Responsabile dell'utilizzo dei laboratori didattici è il docente sub consegnatario.
- b. Tale responsabilità viene trasferita automaticamente dal Responsabile di laboratorio all'Insegnante momentaneamente presente, con o senza la propria classe o gruppi di alunni, il quale deve curare la custodia e il corretto uso delle attrezzature.
- c. Gli insegnanti che accedono alle strutture, sia in orario curriculare che in quello extracurriculare, sono tenuti ad aprire personalmente il laboratorio chiedendo la chiave al personale ATA individuato al centralino apponendo la propria firma, la data, la classe e l'ora di ingresso su un apposito registro posto al centralino; sullo stesso verranno annotati anche eventuali guasti o anomalie rilevate sulle attrezzature. Gli insegnanti che accedono alle strutture sono altresì tenuti chiudere personalmente il laboratorio al termine d'utilizzo dello stesso, riconsegnando la chiave al personale ATA individuato ed apponendo l'ora di uscita dal laboratorio sul registro di utilizzo posto al centralino.
- d. Nel caso fossero rilevate gravi anomalie di funzionamento del laboratorio, il docente è obbligato a darne comunicazione immediata al relativo responsabile, oltre ad annotare quanto rilevato sul registro di utilizzo del laboratorio.

#### § 2.1 Compiti del Responsabile sono:

- programmazione e gestione delle attività dei laboratori
- gestione, richiesta di intervento di manutenzione e rapporti con le ditte incaricate
- gestione e richieste di materiale di consumo e/o attrezzature
- gestione degli accessi
- utilizzo di antivirus aggiornati periodicamente
- aggiornamento e download di software
- disistallazione di software ed eliminazione di file, applicazioni o cartelle anche personali salvati o installati sulle singole postazioni
- controllo periodico dei computer per prevenire ed eventualmente rimediare possibili disfunzioni
- controllo delle attrezzature e macchinari
- gestione delle credenziali e delle password di accesso, modifica periodica e conservazione in luogo sicuro.

### Art. 3 MODALITA' D'USO E DI ACCESSO

#### *§ 3.1 Disposizioni per gli insegnanti*

L'insegnante che inserisce nella propria programmazione l'utilizzo del laboratorio e di Internet, o che utilizza il laboratorio anche occasionalmente per la propria attività didattica, è responsabile di quanto avviene nelle proprie ore ed è, perciò, tenuto:

- a verificare preventivamente la sicurezza del laboratorio e delle attrezzature.
- ad assegnare una postazione specifica ad ogni alunno della propria classe per la durata dell'intero anno scolastico, dandone tempestiva comunicazione scritta al Responsabile del laboratorio;
- a sorvegliare attivamente le attività degli alunni;
- a dare corrette indicazioni circa l'utilizzo delle attrezzature di laboratorio;
- a verificare che le macchine vengano accese, utilizzate e spente con le procedure corrette;
- a dare indicazioni chiare sull'utilizzo di Internet;
- a segnalare qualsiasi disguido, guasto o mal funzionamento al responsabile, evitando interventi personali;
- ad evitare un uso indiscriminato delle stampanti e del materiale di consumo;
- a rivolgersi al responsabile per l'installazione di nuovo software;
- a salvare sempre i propri lavori (*file*) in cartelle personali e/o di classe o su supporti digitali;
- ad evitare confusione al termine delle ore (è opportuno che 5 minuti prima del suono della campanella gli alunni lascino il laboratorio); in tutti i casi, la classe che subentra attenderà disciplinatamente l'uscita dei compagni fuori dal laboratorio;
- ad illustrare agli alunni il presente Regolamento e gli eventuali problemi che possono verificarsi nella non corretta applicazione delle regole per l'uso dei laboratori;
- È fatto espresso divieto di utilizzare la rete per navigare in Internet per scopi personali; è vietato utilizzare mail ed account social privati.

# *§ 3.2 Disposizioni per gli alunni*

- L'accesso ai laboratori è possibile solo in presenza di un insegnante.
- Ciascun alunno è tenuto ad utilizzare esclusivamente la postazione assegnatagli dal docente, della quale diviene titolare, assumendosene la responsabilità anche in caso di guasti e malfunzionamenti dovuti ad imperizia o dolo, con conseguente eventuale risarcimento del danno. In caso di danno ad una postazione, non direttamente riconducibile ad uno specifico alunno titolare della postazione, il danno verrà imputato a tutti gli alunni titolari di quella postazione.
- E' necessario salvare sempre i propri lavori (*file*) in cartelle personali e/o di classe.
- L'accesso ad Internet è consentito esclusivamente per motivi didattici, di documentazione e di ricerca con la sola presenza del docente. Per scaricare documenti da Internet occorre sempre il permesso dell'insegnante e la sua supervisione.
- È vietato inviare in rete fotografie identificative personali, di parenti, amici o conoscenti.
- E' vietato modificare lo sfondo e lo screen saver del desktop.
- L'uso della posta elettronica e l'invio e la ricezione degli allegati di posta sono soggetti all'autorizzazione e al controllo dell'insegnante.
- È vietato installare *software* non autorizzati.
- E' vietato scaricare software da Internet.
- Qualora fosse consentito portare a scuola *dispositivi di archiviazione* personali, bisogna sottoporli al controllo antivirus prima di ogni utilizzo.
- È fatto espresso divieto di utilizzare la rete per navigare in Internet per scopi personali; è vietato utilizzare mail ed account social privati.
- È fatto obbligo di astenersi da intraprendere attività non stabilite dal docente.
- È fatto obbligo di controllare all'inizio di qualsiasi attività laboratoriale l'efficienza e la sicurezza della propria postazione e delle attrezzature; nel caso si riscontino anomalie informare immediatamente l'insegnante e sospendere qualsiasi attività.
- È fatto obbligo di utilizzare con cura, in modo corretto e appropriato le macchine, gli apparecchi e le attrezzature seguendo le indicazioni del fabbricante e degli insegnanti.
- È fatto obbligo di mantenere pulita e ordinata la postazione e al termine dell'esercitazione lasciare il proprio posto di lavoro in perfetto ordine, riconsegnando attrezzature e utensileria in perfetta efficienza e collaborando nel riordino del laboratorio.

#### *§ 3.3 Disposizioni per il personale ATA*

- Il personale ATA custodisce le chiavi e il registro del laboratorio presso il centralino ed assiste il docente sub consegnatario durante l'apertura e chiusura del laboratorio, che avverranno solo successivamente alla compilazione del registro di laboratorio. Il personale ATA si accerta che la chiusura del laboratorio avvenga tempestivamente al termine dell'utilizzo del laboratorio da parte del docente sub consegnatario.

- Il personale ATA impedisce accessi indiscriminati o non autorizzati alle strutture, verificando la chiusura dei laboratori in assenza di personale docente che lo utilizza.
- Il personale ATA allontana gli alunni presenti in laboratorio in assenza del docente sub consegnatario ed eventualmente ne dà segnalazione al Responsabile d'aula.
- Il personale ATA individuato fornisce aiuto al Responsabile d'aula nella gestione del laboratorio relativamente ai Compiti del Responsabile sopra individuati.

#### Art. 4 NORME PARTICOLARI

- L'utilizzo delle attrezzature e delle macchine di tutti i laboratori deve seguire le indicazioni impartite dal docente responsabile e sotto la sua stretta sorveglianza.
- Non è consentito introdurre o utilizzare all'interno dei laboratori, per motivi di sicurezza, strumentazione non in dotazione dell'Istituzione, senza regolare autorizzazione del D.S., del Responsabile della sicurezza e del Responsabile del laboratorio.
- Nel caso in cui il laboratorio di informatica sia aula d'esame per il Test Center ECDL "S. Spaventa" per conto di AICA, la sua configurazione non deve essere in alcun modo alterata e deve mantenere la conformità ai Regolamenti e Procedure AICA. Le eventuali modifiche che si rendano indispensabili per fini didattici vanno preventivamente concordate con il Responsabile d'aula e il Primo Esaminatore ECDL, i quali provvederanno comunque a ripristinare tempestivamente la configurazione d'aula prevista dai Regolamenti e Procedure AICA.
- Non si assume alcuna responsabilità per la perdita o cancellazione dei dati personali; si raccomanda pertanto di salvare i propri dati su un supporto rimovibile, quale una pendrive.

In particolare nei laboratori multimediali occorre osservare le seguenti indicazioni:

- E' vietato introdurre e utilizzare delle proprie attrezzature nei suddetti laboratori.
- E' vietato l'uso di programmi personali non autorizzati e/o di file potenzialmente dannosi.
- E' consentita l'installazione di software didattico esclusivamente su autorizzazione del responsabile.
- E' vietato installare software non coperto da licenza d'uso. Coloro che dovessero trasgredire sono i diretti responsabili.
- E' vietato cancellare, sconfigurare o spostare i programmi installati sui computer. Nel caso in cui questo dovesse inavvertitamente verificarsi avvisare immediatamente il responsabile.
- E' vietato installare *browser* di navigazione e *client* di posta diversi da quelli in dotazione, anche di tipo open source.
- E' vietato configurare i *client* di posta elettronica con account personali.
- E' facoltà del responsabile, qualora si rendesse necessario, formattare i computer per motivi di  $\mathbb{L}^+$ manutenzione, previo breve preavviso.
- E' facoltà del responsabile cancellare file di lavoro non inseriti in cartelle personali.  $\omega$  .
- $\omega$  . E' obbligatorio prevenire il plagio e le copie illegali, tenendo conto della Legge 22 aprile 1941 n° 633 art 70: "Il riassunto, la citazione o la riproduzione di brani o di parti di opera per scopi di critica, di discussione ed anche di insegnamento, sono liberi nei limiti giustificati da tali finalità e purché non costituiscano concorrenza all'utilizzazione economica dell'opera".
- F' vietato consumare cibi e bevande nei laboratori.  $\overline{a}$
- I locali dei laboratori vanno lasciati in ordine.  $\mathbf{r}$
- L'istituzione scolastica ha il diritto di verificare l'attività degli utenti compresa la navigazione in internet  $\Delta \sim 10^{-11}$ e, qualora riscontri violazioni, ad agire di conseguenza.
- L'utilizzo dei laboratori da parte di chiunque, comporta l'integrale applicazione del presente  $\mathbf{r}$ regolamento.